## **Receive** on a Maximo PO<br> **FM** Procurement<br> **Page 1 of 3 FM** Procurement

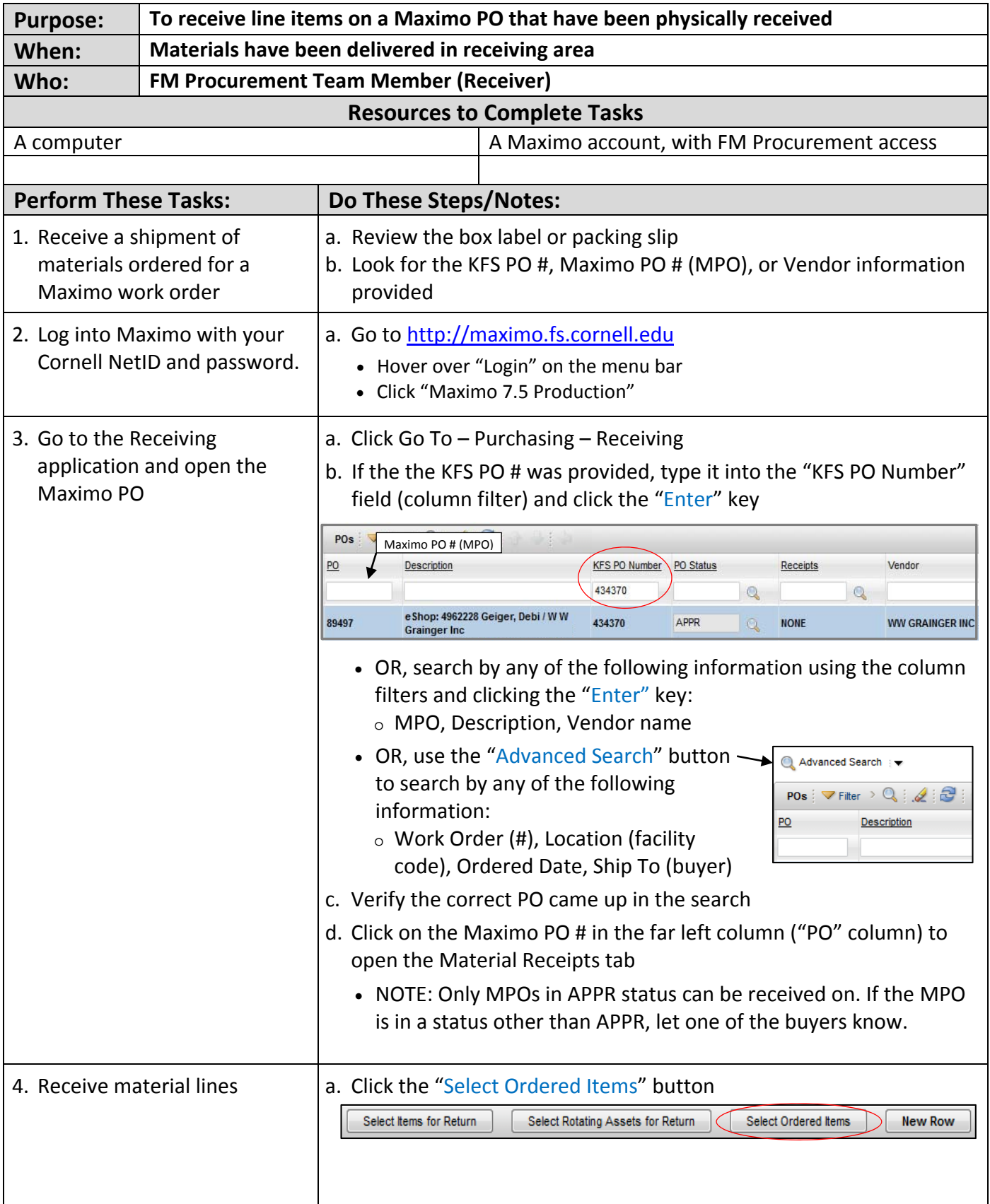

## **Receive** on a Maximo PO<br> **FM** Procurement<br> **Page 2 of 3 FM** Procurement

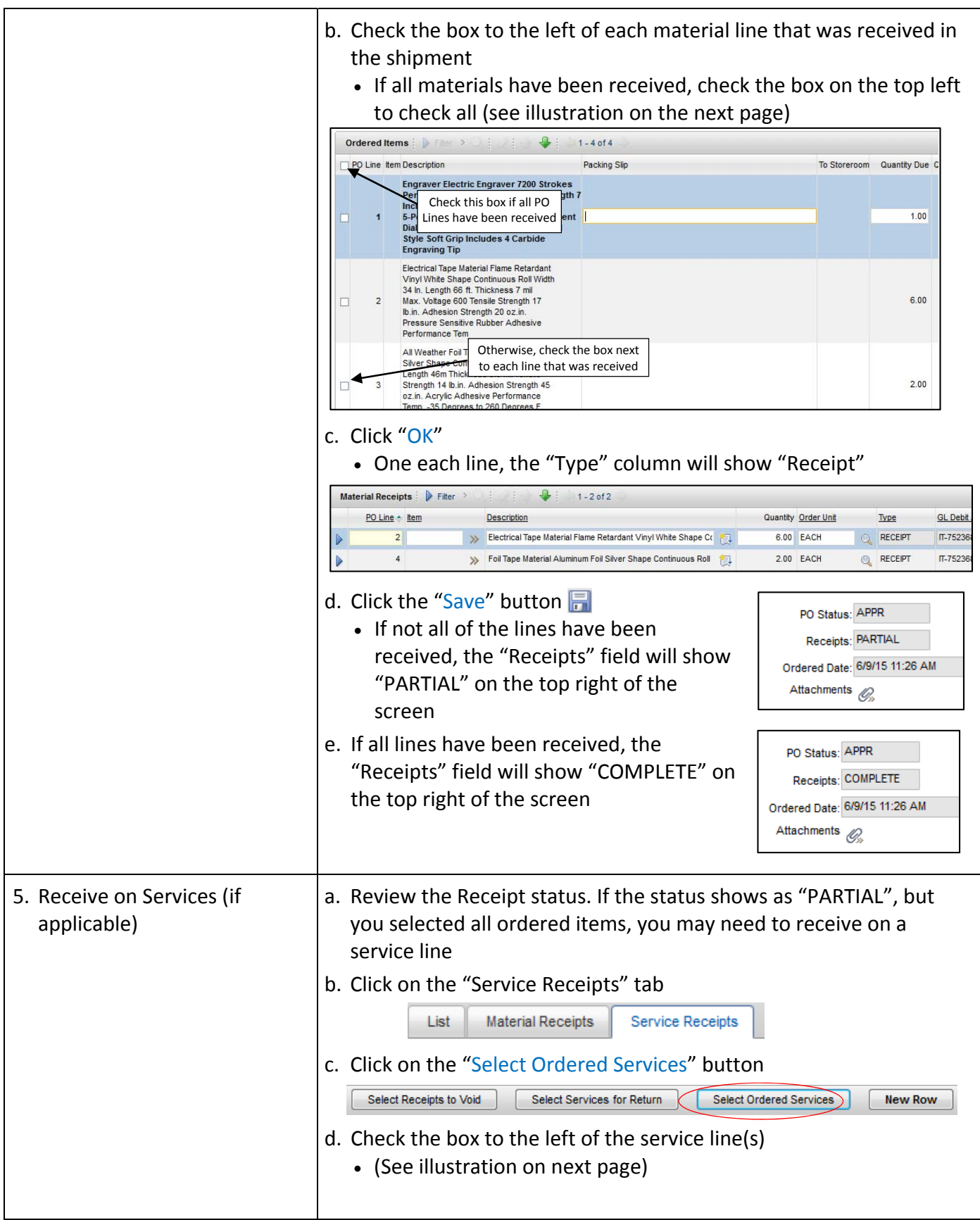

## **Receive** on a Maximo PO<br> **FM** Procurement<br> **Page 3 of 3 FM** Procurement

![](_page_2_Picture_383.jpeg)